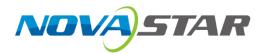

# CVT10

## **Fiber Converter**

V1.2.2

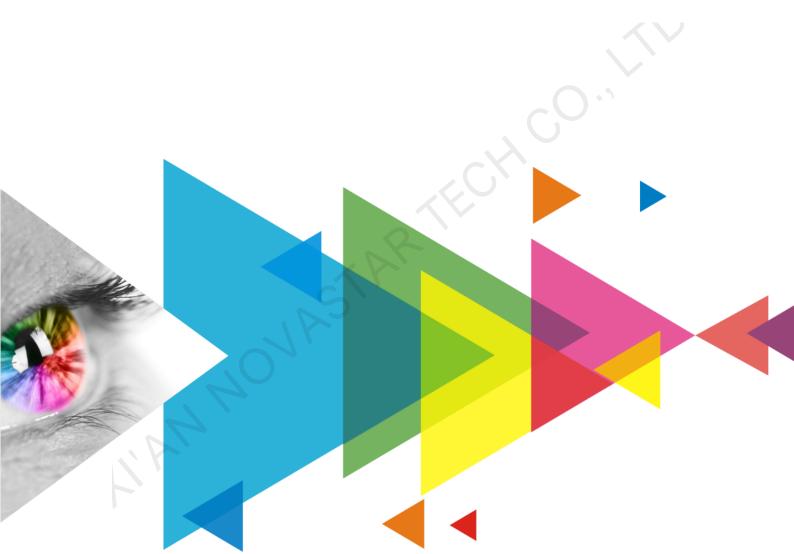

**Specifications** 

## **Change History**

| Document Version | Release Date | Description                                                             |
|------------------|--------------|-------------------------------------------------------------------------|
| V1.2.2           | 2021-05-31   | Added the PowerCON, installation and certification related description. |
|                  |              | Updated the operating environment temperature.                          |
| V1.2.1           | 2021-04-07   | Deleted the Ethernet cable information from the packing list.           |
| V1.2.0           | 2021-03-19   | Added the RCM certification.                                            |
|                  |              | Updated the appearance diagram.                                         |
|                  |              | Updated the input current to 0.6 A.                                     |
| V1.1.3           | 2021-01-29   | Optimized the Ethernet port description in Features.                    |
| V1.1.2           | 2021-01-08   | Added the assembling effect diagram.                                    |
| V1.1.1           | 2021-01-06   | Updated the packing information.                                        |
| V1.1.0           | 2020-12-31   | Added the description of model segments.                                |
|                  |              | Updated the rear panel appearance diagram.                              |
|                  |              | Updated the dimensions diagram.                                         |
|                  |              | Updated the application diagrams.                                       |
|                  |              | Updated the humidity range.                                             |
|                  |              | Deleted the assembling description.                                     |
| V1.0.0           | 2020-12-04   | First release                                                           |

### Introduction

The CVT10 fiber converter offers a cost-effective way to convert optical signals to electrical signals, or electrical signals to optical signals, for connecting the sending card to the LED display. Delivering a full-duplex, efficient and stable data transmission that is not easily interfered with, this converter is ideal for long-distance transmission.

The CVT10 hardware design focuses on the practicality and convenience of the on-site installation. It can be mounted horizontally, in a suspended way, or rack mounted, which is easy, secure and reliable. For rack mounting, two CVT10 devices, or one CVT10 device and a connecting piece can be combined into one assembly that is 1U in width.

### **Features**

- Models include the CVT10-S (single-mode) and the CVT10-M (multi-mode).
- 2x optical ports with hot-swappable optical modules installed at the factory, bandwidth of each up to 10 Gbit/s
- 10x Gigabit Ethernet ports, bandwidth of each up to 1 Gbit/s
  - Fiber in and Ethernet out
    - If the input device has 8 or 16 Ethernet ports, the first 8 Ethernet ports of the CVT10 are available. If the input device has 10 or 20 Ethernet ports, all the 10 Ethernet ports of the CVT10 are available. If Ethernet ports 9 and 10 are found unavailable, they will be available after upgrading in the future.
  - Ethernet in and fiber out
     All the 10 Ethernet ports of the CVT10 are available.
- 2 types of power connectors, including a 3-pin power socket and a PowerCON socket
- 1x type-B USB control port

www.novastar.tech

## **Appearance**

## **Front Panel**

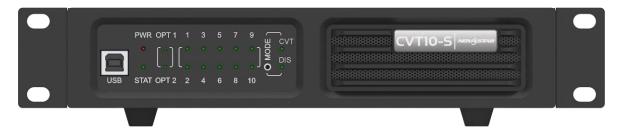

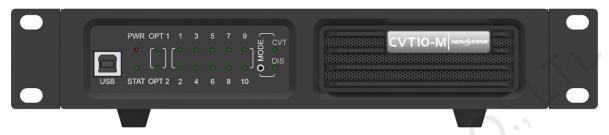

| Name      | Description                                                                                                   |
|-----------|----------------------------------------------------------------------------------------------------|
| USB       | Type-B USB control port                                                                                       |
|           | Connect to the control computer (NovaLCT V5.4.0 or later) for upgrading the CVT10 program, not for cascading. |
| PWR       | Power indicator                                                                                               |
|           | Always on: The power supply is normal.                                                                        |
| STAT      | Running indicator                                                                                             |
|           | Flashing: The device is functioning normally.                                                                 |
| OPT1/OPT2 | Optical port indicators                                                                                       |
|           | Always on: The optical fiber connection is normal.                                                            |
| 1–10      | Ethernet port indicators                                                                                      |
|           | Always on: The Ethernet cable connection is normal.                                                           |
| MODE      | The button to switch the device working mode                                                                  |
|           | The default mode is CVT mode. Only this mode is currently supported.                                          |
| CVT/DIS   | Working mode indicators                                                                                       |
|           | Always on: The corresponding mode is selected.                                                                |
|           | CVT: The fiber converter mode. OPT1 is the master port and OPT2 is the backup port.                           |
|           | DIS: Reserved                                                                                                 |

## **Rear Panel**

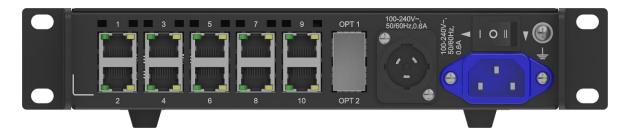

| Name                        | Description                                                                                                    |                                                                                                    |  |
|-----------------------------|----------------------------------------------------------------------------------------------------|----------------------------------------------------------------------------------------------------|--|
| 100-240V~,<br>50/60Hz, 0.6A | Power input connector  I: Enable the PowerCON socket.  O: Turn off the power.  II: Enable the 3-pin power socket.  For the PowerCON connector, users are not allowed to plug in hot.  Pour le connecteur PowerCON, les utilisateurs ne sont pas autorisés à se connecter à chaud. |                                                                                                    |  |
| OPT1/OPT2                   | 10G optical ports  CVT10-S optical module description:  • Hot swappable  • Transmission rate: 9.95 Gbit/s to 11.3 Gbit/s  • Wavelength: 1310 nm  • Transmission distance: 10 km                                                                                                   | CVT10-S optical fiber selection:  • Model: OS1/OS2  • Transmission mode: Single-mode twin-core  • Cable diameter: 9/125 μm  • Connector type: LC  • Insertion loss: ≤ 0.3 dB  • Return loss: ≥ 45 dB |  |
|                             | CVT10-M optical module description:  • Hot swappable  • Transmission rate: 9.95 Gbit/s to 11.3 Gbit/s  • Wavelength: 850 nm  • Transmission distance: 300 m                                                                                                    | CVT10-M optical fiber selection:  • Model: OM3/OM4  • Transmission mode: Multi-mode twin-core  • Cable diameter: 50/125 µm  • Connector type: LC  • Insertion loss: ≤ 0.2 dB  • Return loss: ≥ 45 dB |  |
| 1–10                        | <ul> <li>Gigabit Ethernet ports</li> <li>Green indicator always on: The Ethernet cable connection is normal.</li> <li>Yellow indicator flashing: There is data transmission.</li> </ul>                                                                                           |                                                                                                    |  |

## **Dimensions**

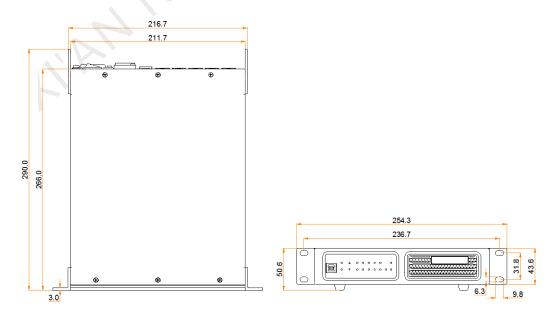

Tolerance: ±0.3 Unit: mm

3

## **Applications**

The CVT10 is used for long-distance data transmission. Users can decide a connection method based on whether the sending card has optical ports.

#### **The Sending Card Has Optical Ports**

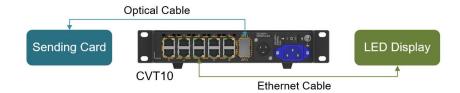

#### **The Sending Card Has No Optical Ports**

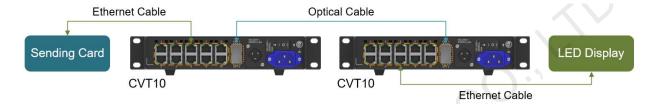

## **Assembling Effect Diagram**

A single CVT10 device is half-1U in width. Two CVT10 devices, or one CVT10 device and a connecting piece can be combined into one assembly that is 1U in width. The assembly can be mounted in a standard 19-inch rack capable of withstanding at least four times the total weight of the mounted equipment. Four M5 screws should be used to fix the assembly.

Caution: The equipment must be installed in a restricted access location.

Attention: L'équipement doit être installé dans un endroit à accès restreint.

#### Assembly of Two CVT10

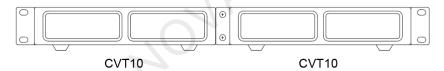

#### Assembly of a CVT10 and a Connecting Piece

The connecting piece can be assembled to the right or left side of the CVT10.

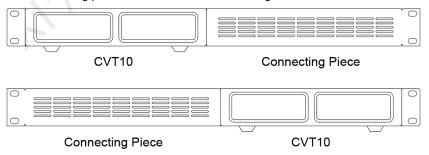

## **Specifications**

| Electrical<br>Specifications | Power supply            | 100-240V~, 50/60Hz, 0.6A |
|------------------------------|-------------------------|--------------------------|
|                              | Rated power consumption | 22 W                     |

| Operating<br>Environment | Temperature                                                                                                    | -20°C to +55°C                                                                                                    |  |
|--------------------------|----------------------------------------------------------------------------------------------------|----------------------------------------------------------------------------------------------------|--|
|                          | Humidity                                                                                                    | 10% RH to 80% RH, non-condensing                                                                                                    |  |
| Storage<br>Environment   | Temperature                                                                                                    | -20°C to +70°C                                                                                                    |  |
|                          | Humidity                                                                                                    | 10% RH to 95% RH, non-condensing                                                                                                    |  |
| Physical                 | Dimensions                                                                                                    | 254.3 mm × 50.6 mm × 290.0 mm                                                                                                    |  |
| Specifications           | Net weight                                                                                                    | 2.1 kg                                                                                                    |  |
|                          |                                                                                                    | Note: It is the weight of a single product only.                                                                                                  |  |
|                          | Gross weight                                                                                                    | 3.1 kg                                                                                                    |  |
|                          |                                                                                                    | Note: It is the total weight of the product, accessories, printed materials and packing materials packed according to the packing specifications. |  |
| Packing<br>Information   | Packing box                                                                                                    | 362.0 mm × 141.0 mm × 331.0 mm, kraft paper box                                                                                                   |  |
| momation                 | Outer box                                                                                                    | 387.0 mm × 173.0 mm × 359.0 mm, kraft paper box                                                                                                   |  |
|                          | Packing list                                                                                                    | • 1x CVT10                                                                                                    |  |
|                          |                                                                                                    | 1x Power cord, 1x USB cable                                                                                                    |  |
|                          |                                                                                                    | 1x Supporting bracket A (with nuts), 1x Supporting bracket B (without nuts)                                                                       |  |
|                          |                                                                                                    | 1x Connecting piece                                                                                                    |  |
|                          |                                                                                                    | • 12x M3*8 screws                                                                                                    |  |
|                          |                                                                                                    | 1x Assembling diagram                                                                                                    |  |
|                          | /                                                                                                    | 1x Certificate of Approval                                                                                                    |  |
| Certifications           | ons RoHS, FCC, CE, IC, RCM                                                                                                    |                                                                                                    |  |
|                          | Note: If the product does not have the relevant certifications required by the countries or regions where it is to be sold, please apply for the certifications yourself or contact NovaStar to apply for them. |                                                                                                    |  |

The amount of power consumption may vary depending on factors such as product settings, usage, and environment.

www.novastar.tech PAGE

### **FCC Caution**

Any Changes or modifications not expressly approved by the party responsible for compliance could void the user's authority to operate the equipment.

This device complies with part 15 of the FCC Rules. Operation is subject to the following two conditions: (1) This device may not cause harmful interference, and (2) this device must accept any interference received, including interference that may cause undesired operation.

Note: This equipment has been tested and found to comply with the limits for a Class A digital device, pursuant to part 15 of the FCC Rules. These limits are designed to provide reasonable protection against harmful interference when the equipment is operated in a commercial environment. This equipment generates, uses, and can radiate radio frequency energy and, if not installed and used in accordance with the instruction manual, may cause harmful interference to radio communications. Operation of this equipment in a residential area is likely to cause harmful interference in which case the user will be required to correct the interference at his own expense.

#### Copyright © 2021 Xi'an NovaStar Tech Co., Ltd. All Rights Reserved.

No part of this document may be copied, reproduced, extracted or transmitted in any form or by any means without the prior written consent of Xi'an NovaStar Tech Co., Ltd.

#### **Trademark**

NOVA STAR is a trademark of Xi'an NovaStar Tech Co., Ltd.

#### Statement

Thank you for choosing NovaStar's product. This document is intended to help you understand and use the product. For accuracy and reliability, NovaStar may make improvements and/or changes to this document at any time and without notice. If you experience any problems in use or have any suggestions, please contact us via the contact information given in this document. We will do our best to solve any issues, as well as evaluate and implement any suggestions.

Official website
www.novastar.tech
Technical support
support@novastar.tech